# **Commercial Law for Paralegals**

If you're looking for a new career as a Paralegal or Legal Assistant, this course will give you the skills legal employers are looking for in their staff.

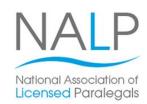

It will also provide you with the opportunity to go on and gain a renowned Level 3 Award or Certificate in Paralegal Practice from NALP (the National Association of Licensed Paralegals).

This course focusses on the specific legal specialism of commercial law. Throughout this course you'll learn detailed knowledge of aspects of commercial law; to understand the business mediums of companies and partnerships and to identify the appropriate business medium in given scenarios.

The great thing about training with us is that it's flexible. You can fit your studies around your existing commitments and you can choose whether you'd like to study in one of our centres or take the materials away with you to study at home or work.

Speak to one of our Course Advisors today for full information about our range of Paralegal training courses.

# **Designed for**

This is a great course for anyone looking to start a career as a Paralegal or Legal Assistant. There aren't any prerequisites required before starting this course, it is suitable for beginner level onwards.

## **Objectives**

This course is designed to help you gain all the skills and knowledge required to work as a Paralegal or Legal Assistant within the specialism of commercial law.

The course will also prepare you should you wish to go on and obtain a Level 3 NALP (National Association of Licensed Paralegals) qualification.

#### **Course Content**

There are seven sections within this course:

Section 1: Formation and principles of a company

Section 2: Principles of a partnership

Section 3: Formation and terms of contract

Section 4: Vitiating factors

Section 5: Discharge of contract and the remedies

**Second 6**: The concept and protection of confidential information

**Second 7**: The scope of intellectual property in commercial matters

#### **Benefits**

- The flexibility and value of a self-study course designed to enable you to work at your own pace
- The opportunity to gain the widely recognised Pitman Training Certificate

Please note that membership and exam fees will need to be paid for separately.

### **Course duration:**

70 hours

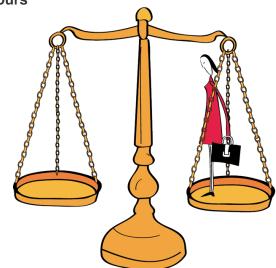

Make sure this course is right for you - have a friendly chat with a Course Adviser, arrange to drop in to have a FREE taster or book a place...

City of London: 020 7256 6668 Oxford Circus: 020 7580 1651

web: www.pitmanlondon.co.uk email: courses@pitmanlondon.co.uk

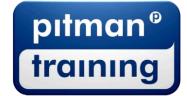

▶ Microsoft Skills → MOS & ECDL ▶ Sage ▶ IT Professional ▶ Keyboard Skills ▶ Management Skills

▶ Secretarial & PA ▶ Administration ▶ Personal Development ▶ Shorthand ▶ Bookkeeping & Accounts